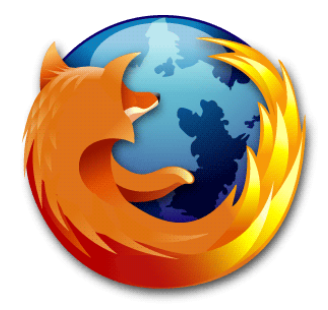

## **Mozilla Firefox**

str.

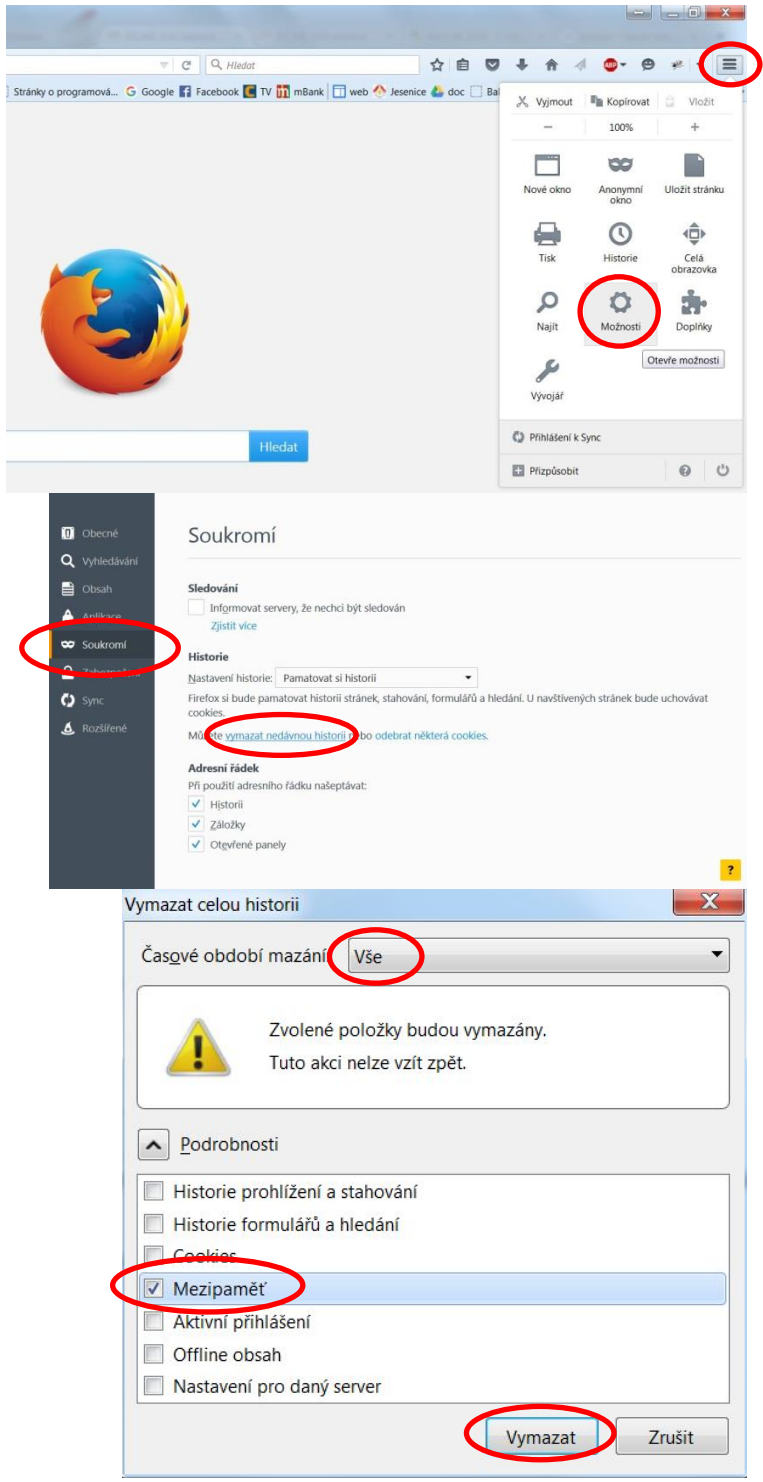

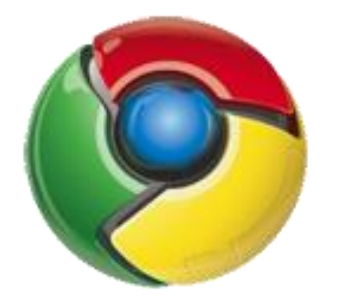

## **Google Chrome**

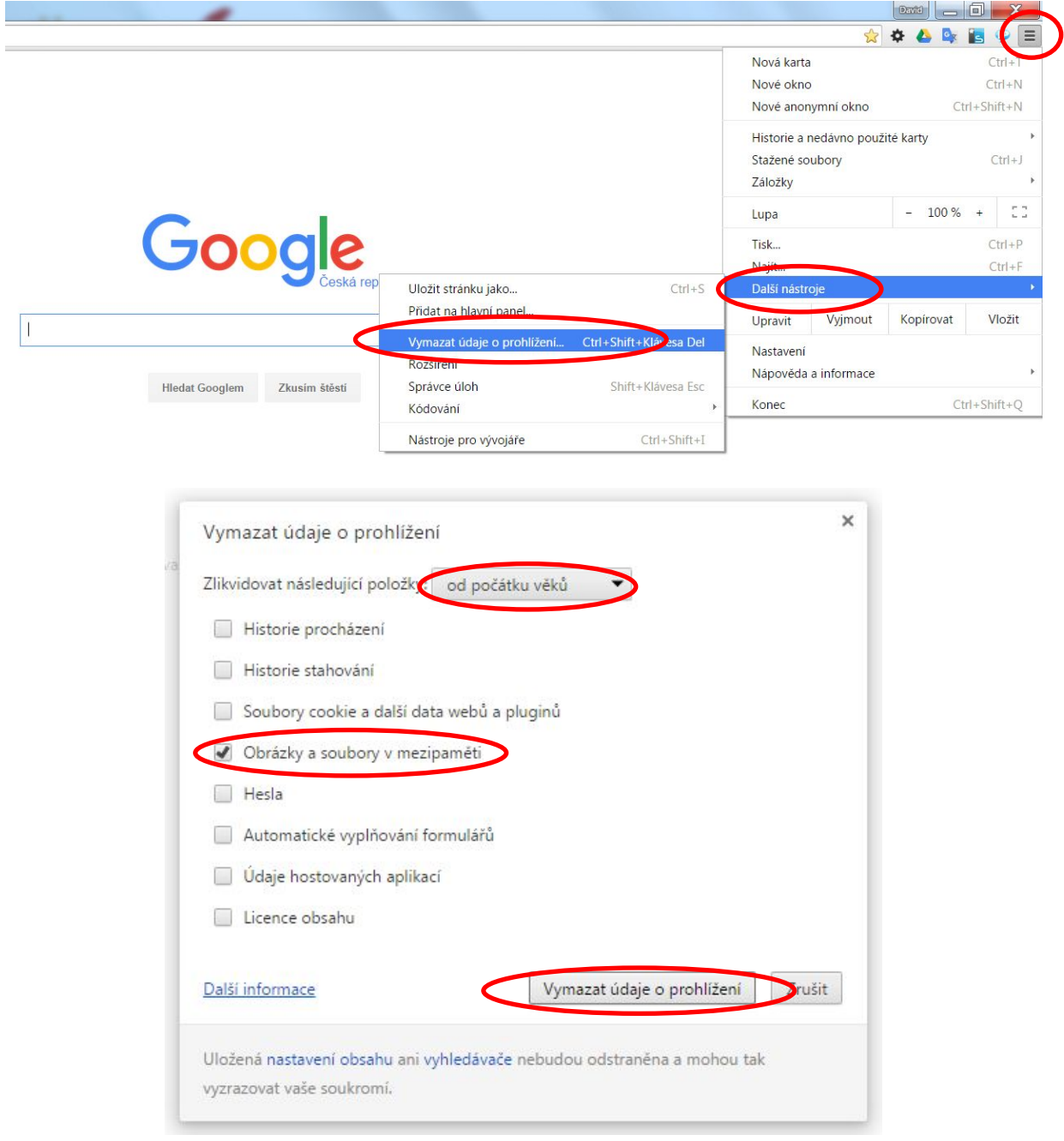

## Manuál pro vymazání CACHE (mezipaměti) v prohlížečích

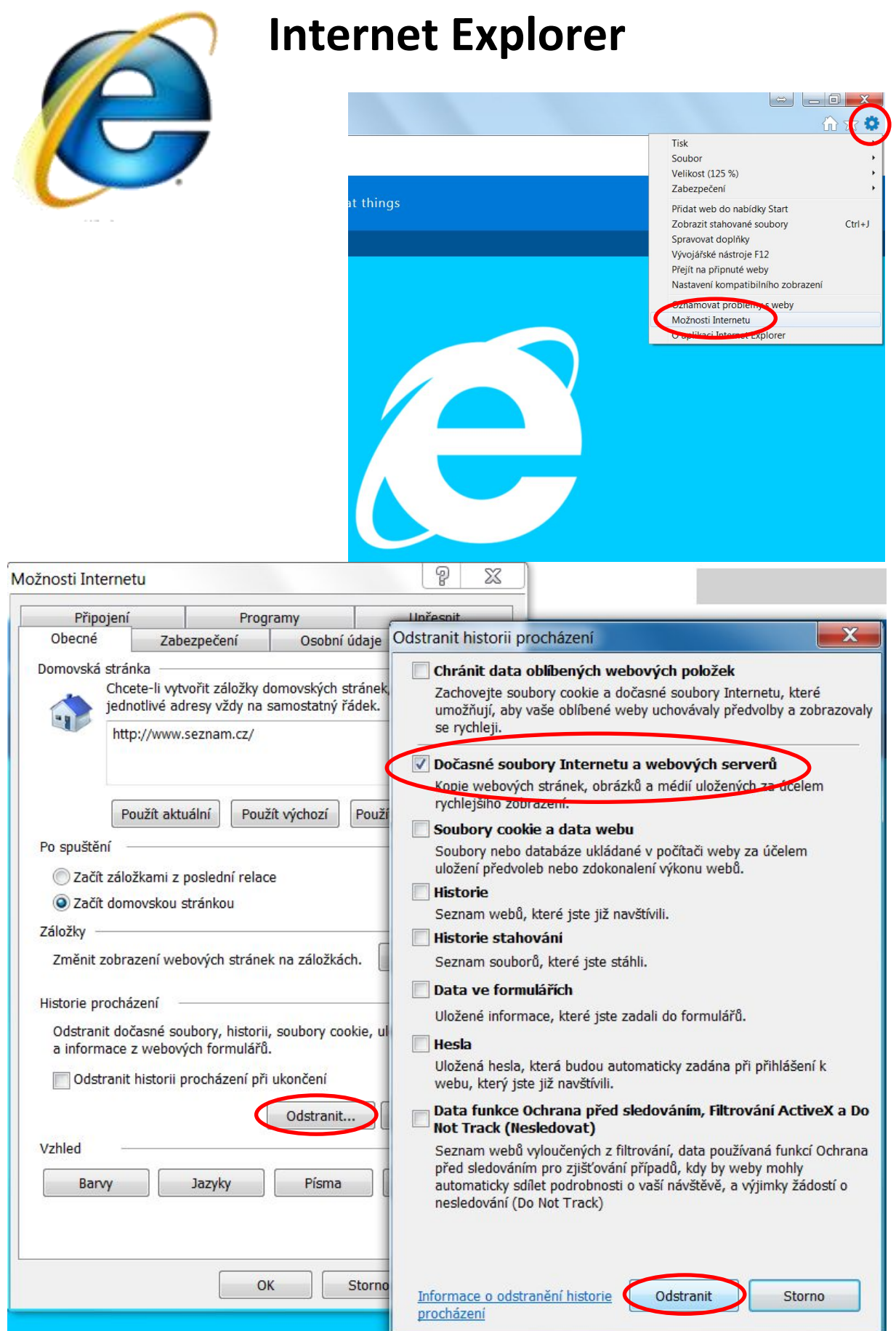